#### **Приветствую вас, о, мои дорогие студенты!**

Вашему вниманию представляю конспект.

Ваша задача создать документ Word, назвать своим именем и датой выполнения. Открываем документ. В документе прописываем тему урока: «Выбор сварочной проволоки»

## Далее таблицу перенести в свой документ.

## **Работы присылаем на электронную почту!!! [bengi-oskal@yandex.ru](mailto:bengi-oskal@yandex.ru)**

## **Составить таблицу по образцу**

# Выбор сварочной проволоки.

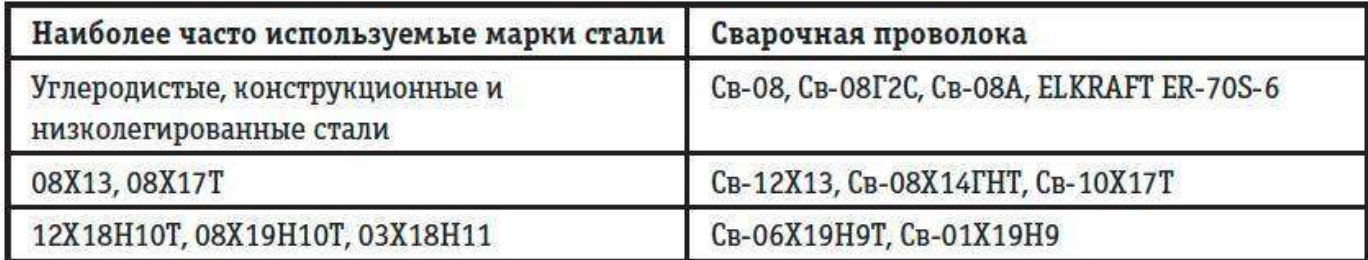

Сводная таблица выбора режима при MIG сварке.

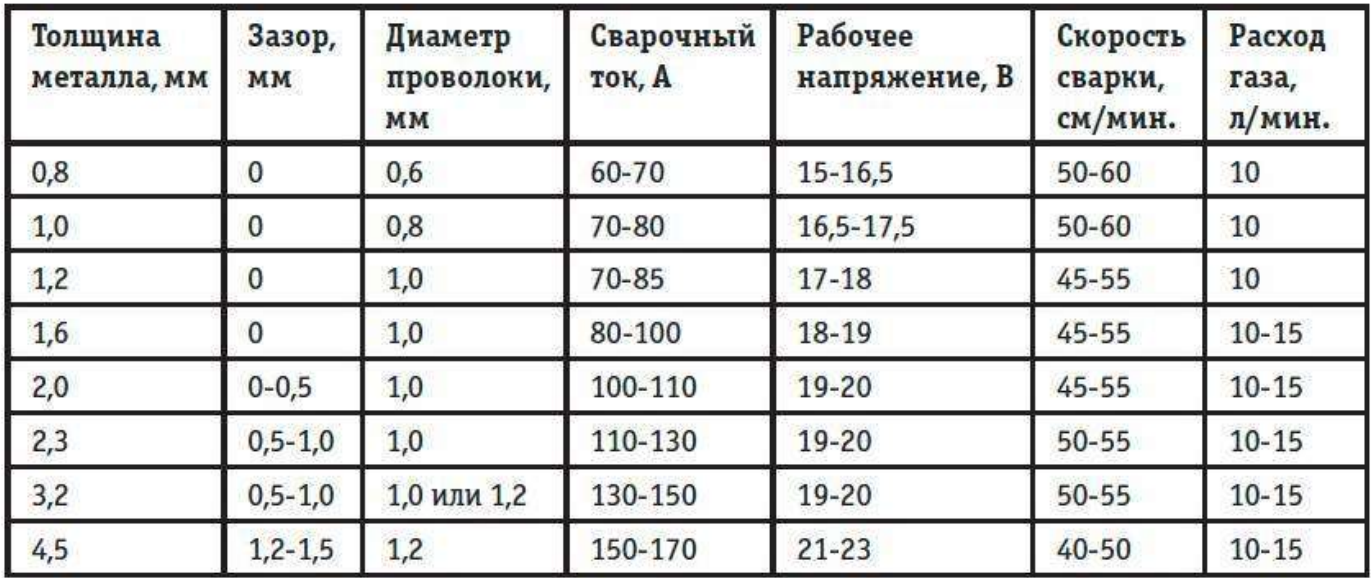